# **Microsoft Word – Grundlegende Arbeitstechniken**

**Kursnummer: A103**

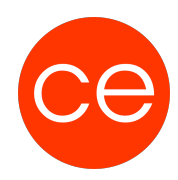

#### **Ziele**

Die Seminarteilnehmer werden in der Lage sein, auf der sicheren Basis wichtiger Grundlagenkenntnisse mit Microsoft Word Dokumente zu erstellen, die den professionellen Anforderungen des Geschäftsverkehrs genügen.

### **Inhalt**

Bestandteile und Konfiguration der Programmoberfläche Grundfunktionen der Texteingabe und -bearbeitung Basis der Textgestaltung: Zeichen-und Absatzformatierung Formatvorlagen erstellen, verwenden und verwalten Seiten- und Dokumentformatierung Dokumente drucken Dokumentvorlagen erstellen und verwalten Autotext und Schnellbausteine Dokumentprüfung und Korrekturfunktionen Überarbeitungsfunktion im Team Tabellen erstellen und anpassen Illustrationen im Text Mehrseitige Dokumente gestalten Kopf- und Fußzeilen Grundfunktionen des Seriendrucks

## **Zielgruppe**

Auszubildende

#### **Voraussetzungen**

Erfahrung in der Bedienung der Windows-Benutzeroberfläche

#### **Informationen**

#### **Ihr Ansprechpartner**

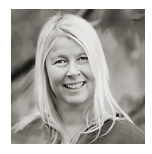

## **Andrea Nordhoff**

**Consultant Training & Development** Fon: 0221 | 29 21 16 - 13 E-Mail: training@ce.de